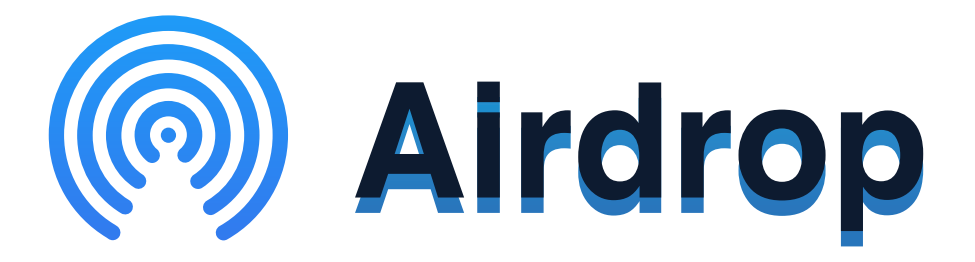

Airdrop is a system which allows for the transferring of data, such as images or videos, over wifi and Bluetooth on.

**Stay Safer on Apple Devices by following the instructions below:** 

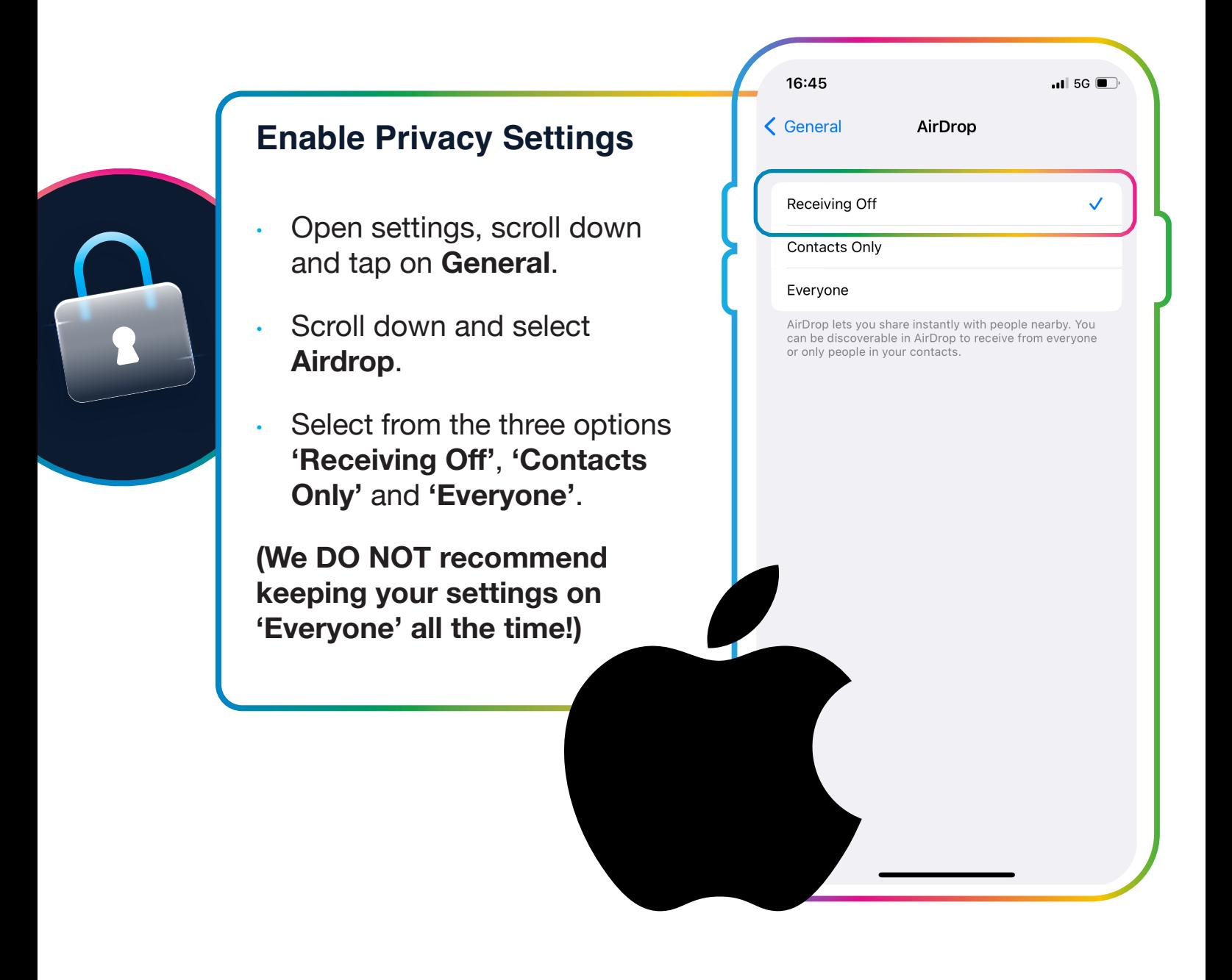

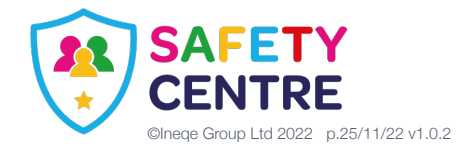

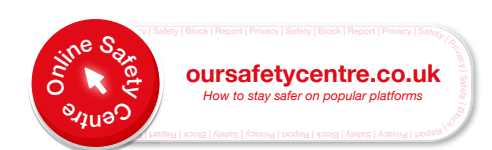